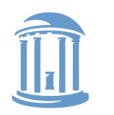

THE UNIVERSITY **NORTH CAROLINA** οf **CHAPEL HILL** 

**COMP 530: Operating Systems**

# **The Art and Science of (small) Memory Allocation**

Don Porter

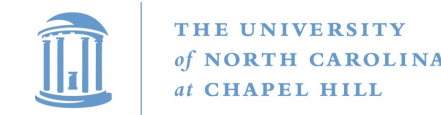

#### Lecture goal

- This lecture is about allocating small objects
	- Less than one page in size (<4KB)
	- Past lectures have focused on allocating physical pages or segments
- Understand how memory allocators work
- Understand trade-offs and current best practices

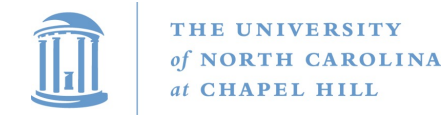

#### **COMP 530: Operating Systems**

#### Big Picture

#### Virtual Address Space

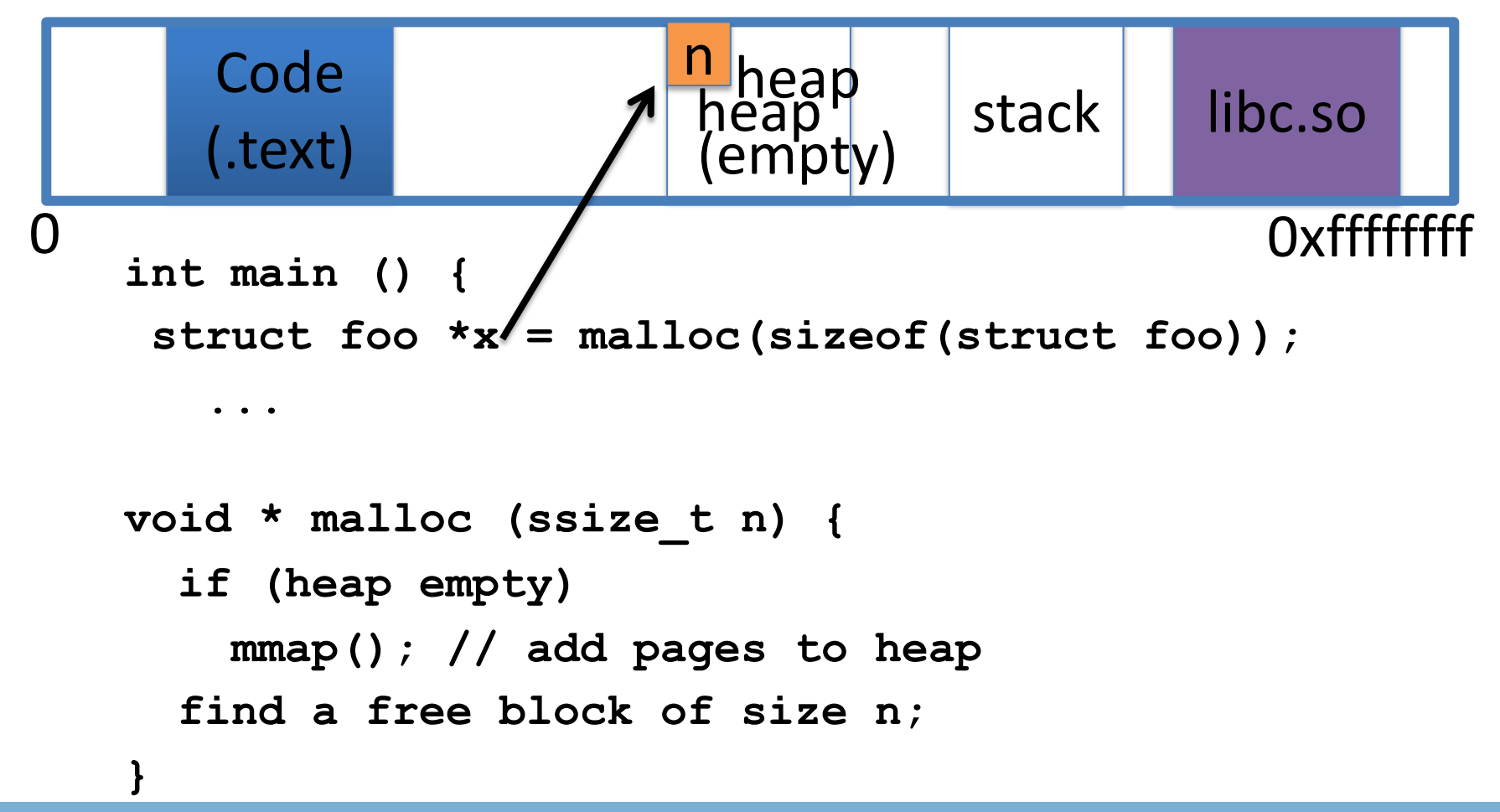

þ Key idea: Sub-divide a page for each malloc() call

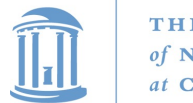

#### Today's Lecture

- How to implement **malloc**() or **new**
	- Note that **new** is essentially malloc + constructor
	- **malloc**() is part of libc, and executes in the application
- **malloc()** gets pages of memory from the OS via **mmap()** and then sub-divides them for the application
- A brief history of Linux-internal kmalloc implementations

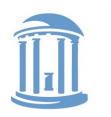

**COMP 530: Operating Systems**

#### Bump allocator

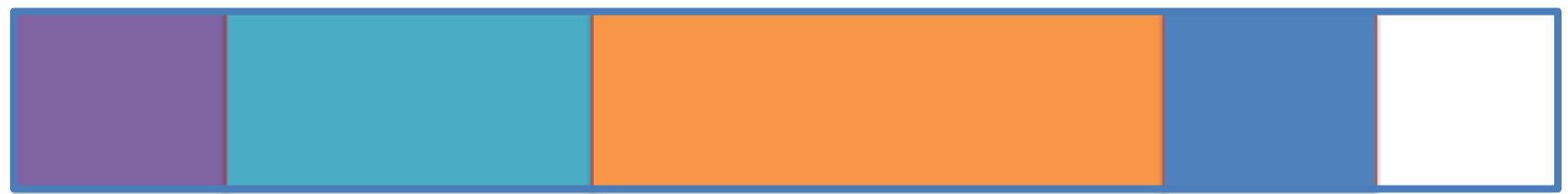

- malloc (6)
- malloc (12)
- malloc(20)
- malloc (5)

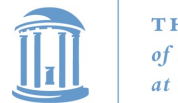

#### Bump allocator

- Simply "bumps" up the free pointer
- How does free() work? It doesn't
	- Well, you could try to recycle cells if you wanted, but complicated bookkeeping
- Controversial observation: This is ideal for simple programs
	- You only care about free() if you need the memory for something else

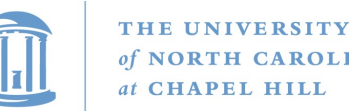

#### Assume memory is limited

- Hoard: best-of-breed concurrent allocator
	- User applications
	- Seminal paper
- Your lab 2 is a simplified version of Hoard
	- No concurrency, no large (>2K) objects, no realloc etc.
- There are other good designs out there
	- jemalloc
	- supermalloc

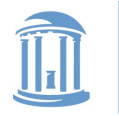

**COMP 530: Operating Systems**

#### Overarching issues

- Fragmentation
- Allocation and free latency
- Implementation complexity

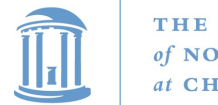

#### Fragmentation

- Review: What is it? Why does it happen?
- What is
	- Internal fragmentation?
		- Wasted space when you round an allocation up
	- External fragmentation?
		- When you end up with small chunks of free memory that are too small to be useful
- Which kind does our bump allocator have?

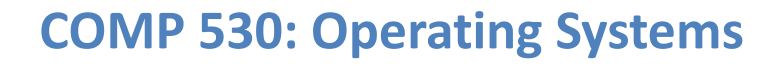

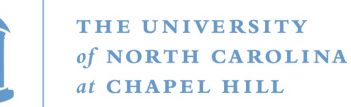

#### Hoard: Superblocks

- At a high level, allocator operates on superblocks
	- Chunk of (virtually) contiguous pages
	- All objects in a superblock are the same size
- A given superblock is treated as an array of samesized objects
	- $-$  They generalize to "powers of b  $> 1$ ";
	- $-$  In usual practice,  $b == 2$

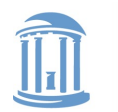

THE UNIVERSITY **NORTH CAROLINA** of at CHAPEL HILL

**COMP 530: Operating Systems**

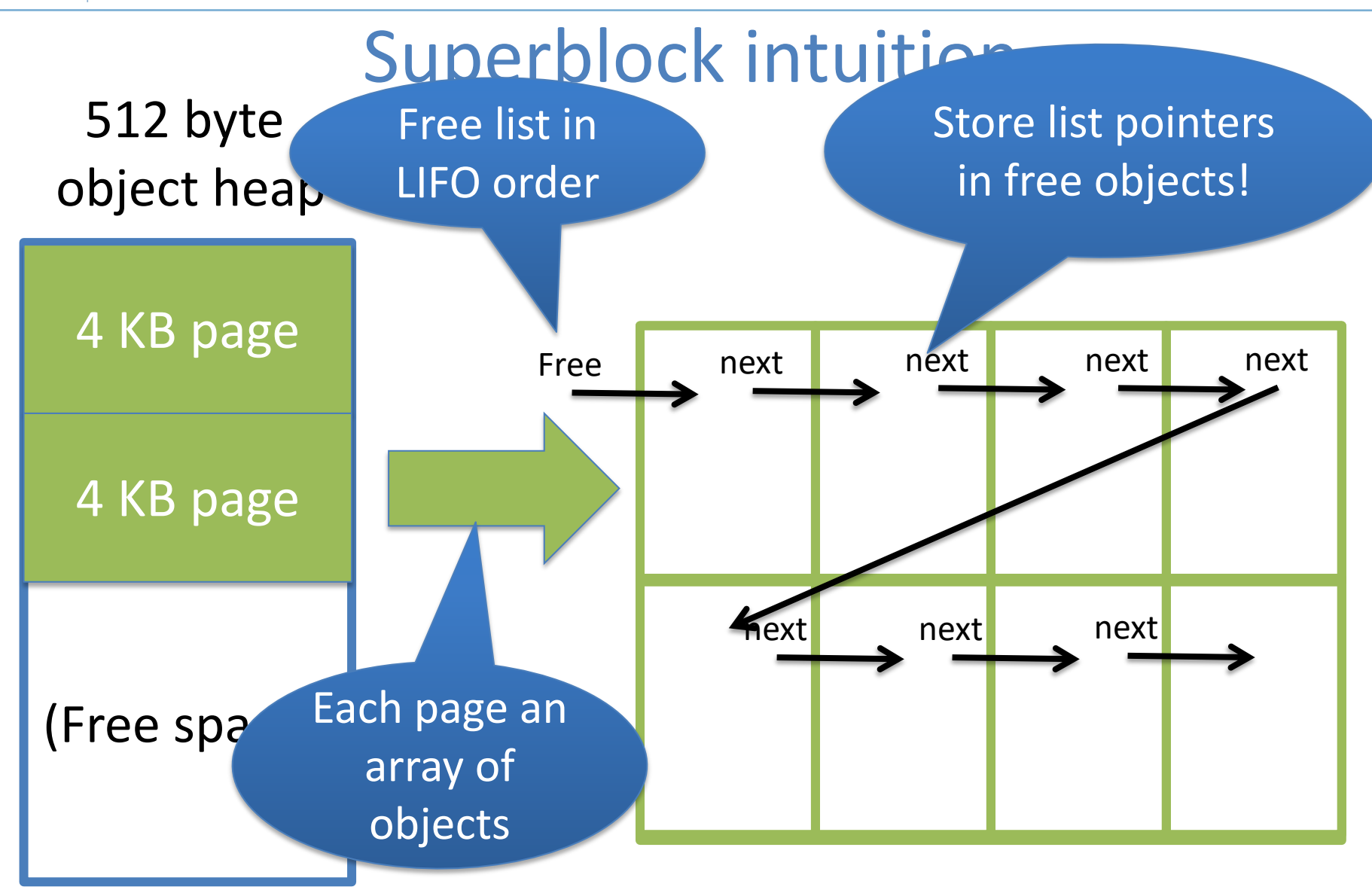

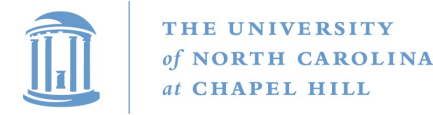

**COMP 530: Operating Systems**

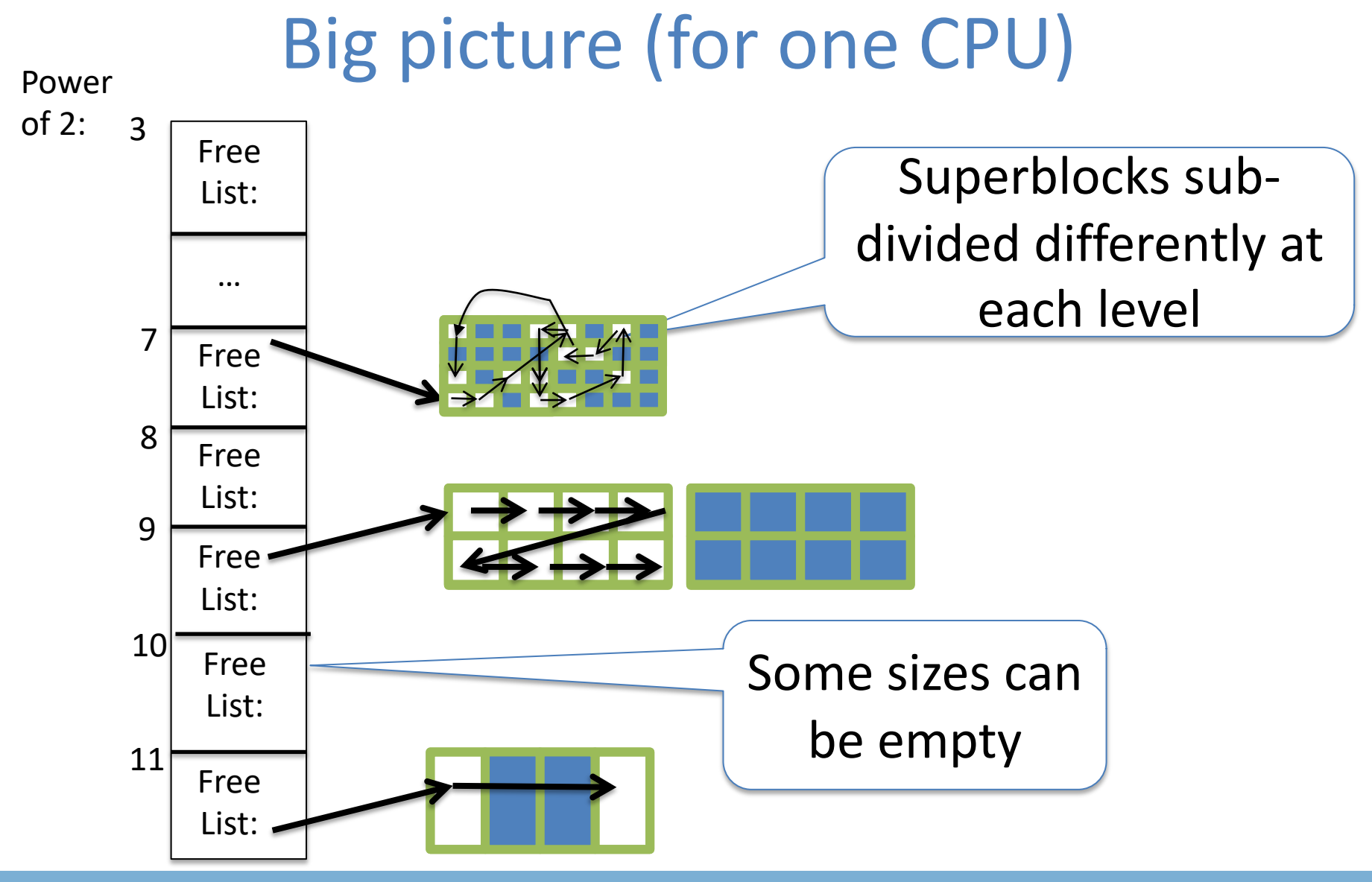

#### One of these per CPU (and one shared) 12

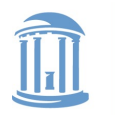

THE UNIVERSITY **NORTH CAROLINA CHAPEL HILL** 

**COMP 530: Operating Systems**

#### Superblock Intuition

#### **malloc (8);**

- 1) Find the nearest power of 2 heap  $(2^3 == 8)$
- 2) Find free object in superblock
- 3) Add a superblock if needed. Goto 2.

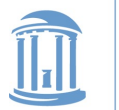

THE UNIVERSITY of NORTH CAROLINA at CHAPEL HILL

#### **COMP 530: Operating Systems**

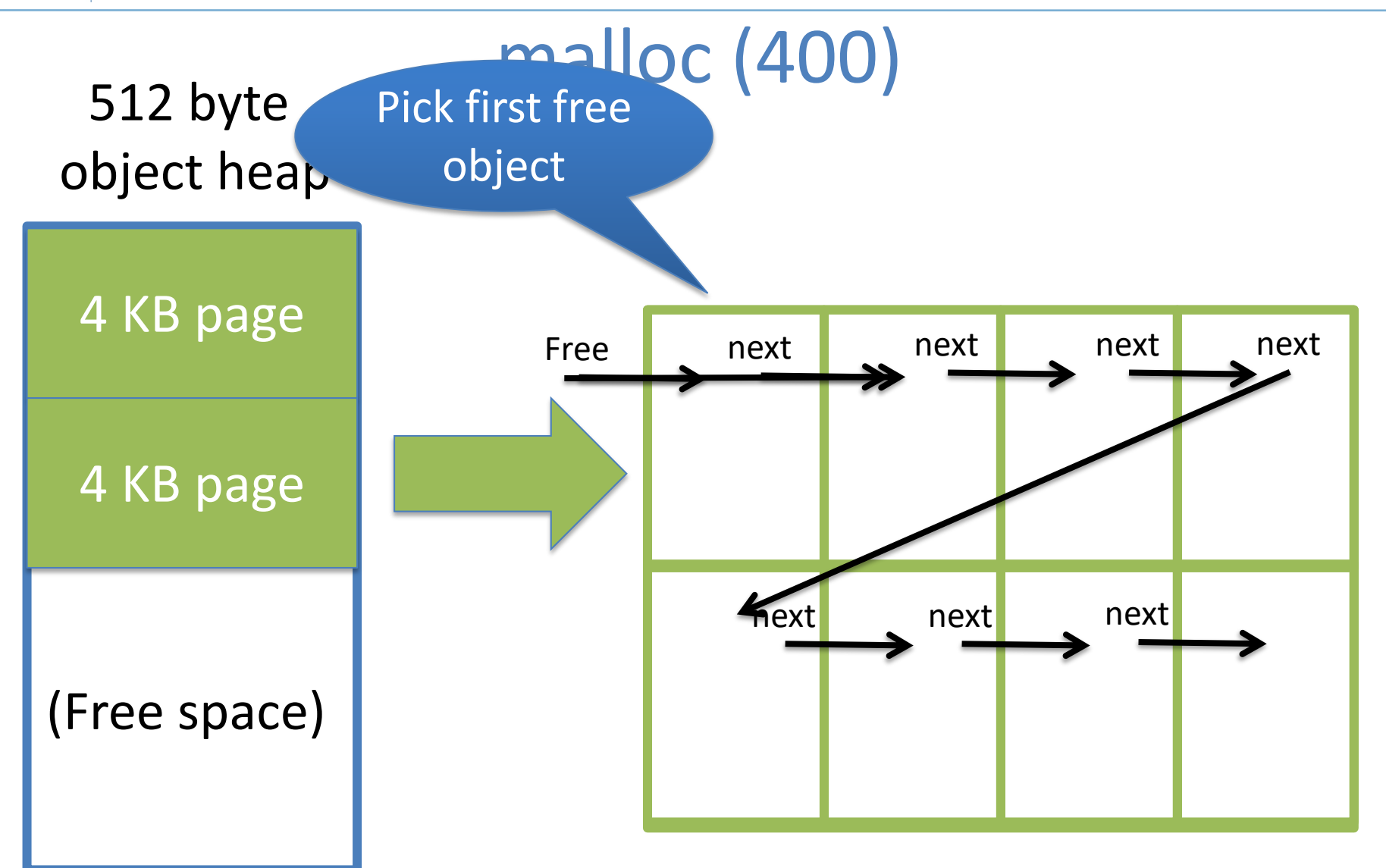

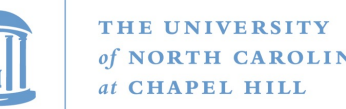

### Superblock example

- Suppose my program allocates objects of sizes: – 14, 15, 17, 34, and 40 bytes.
- How many superblocks do I need (if b ==2)?  $-$  3 – (16, 32, and 64 byte chunks)
- If I allocate a 15 byte object from an 16 byte superblock, doesn't that yield internal fragmentation?
	- Yes, but it is **bounded to < 50%**
	- Give up some space to bound worst case and complexity

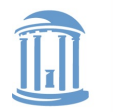

## High-level strategy

- Allocate a heap for each processor, and one shared heap
	- Note: not threads, but CPUs
	- Can only use as many heaps as CPUs at once
	- Requires some way to figure out current processor
- Try per-CPU heap first
- If no free blocks of right size, then try global heap – Why try this first?
- If that fails, get another superblock for per-CPU heap

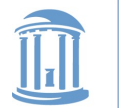

**COMP 530: Operating Systems**

#### Example: malloc() on CPU 0

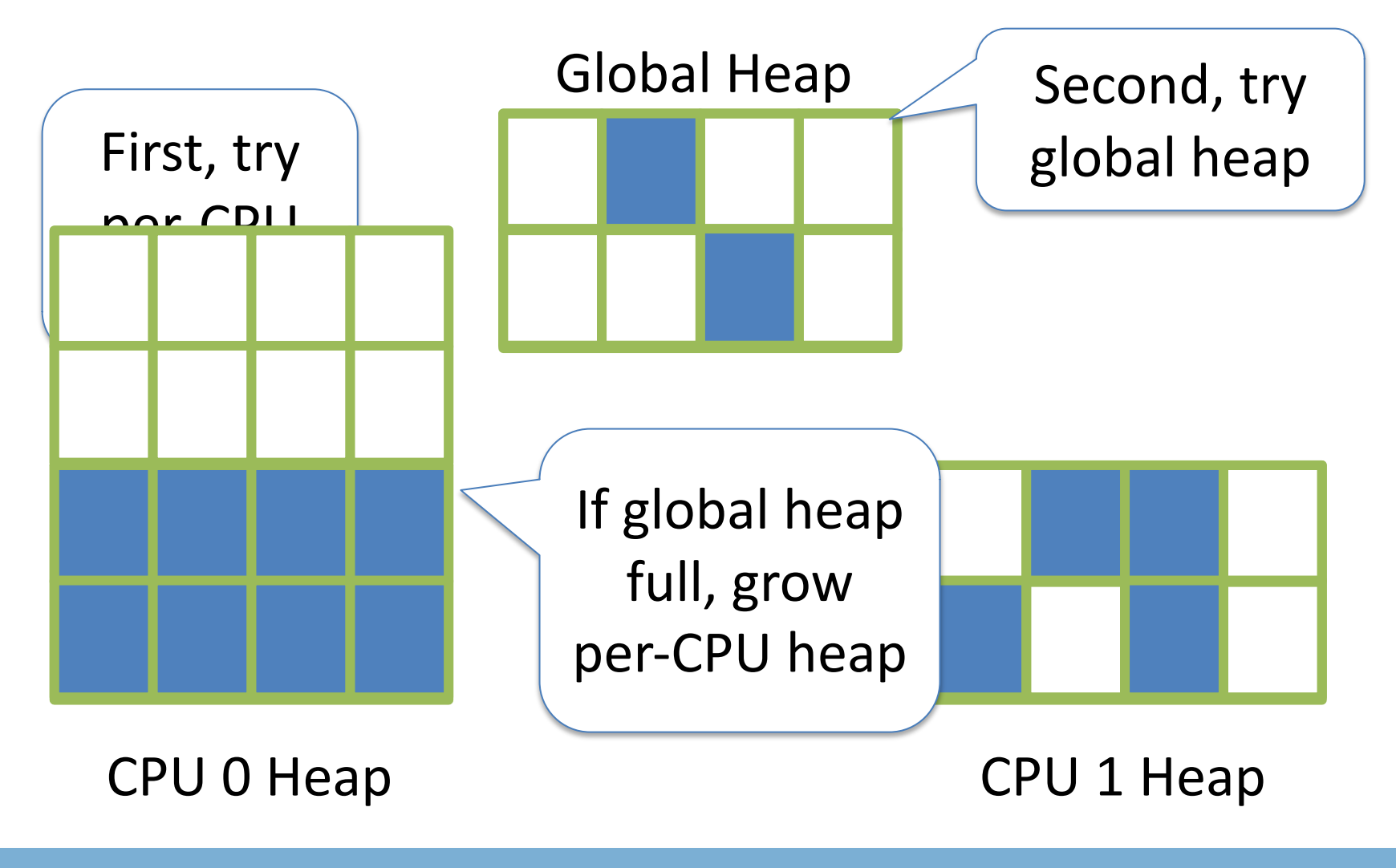

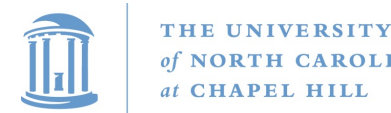

## Big objects

- If an object size is bigger than half the size of a superblock, just mmap() it
	- Recall, a superblock is on the order of pages already
- What about fragmentation?
	- Example: 4097 byte object (1 page + 1 byte)
	- Argument: More trouble than it is worth
		- Extra bookkeeping, potential contention, and potential bad cache behavior

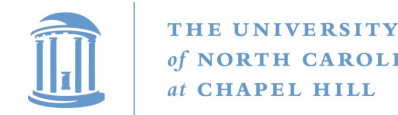

## Memory free

- Simply put back on free list within its superblock
- How do you tell which superblock an object is from?
	- Suppose superblock is 8k (2pages)
		- And always mapped at an address evenly divisible by 8k
	- Object at address 0x431a01c
	- Just mask out the low 13 bits!
	- Came from a superblock that starts at 0x431a000
- Simple math can tell you where an object came from!

#### **COMP 530: Operating Systems**

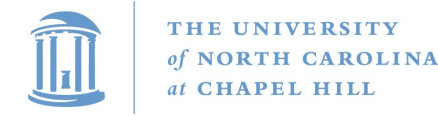

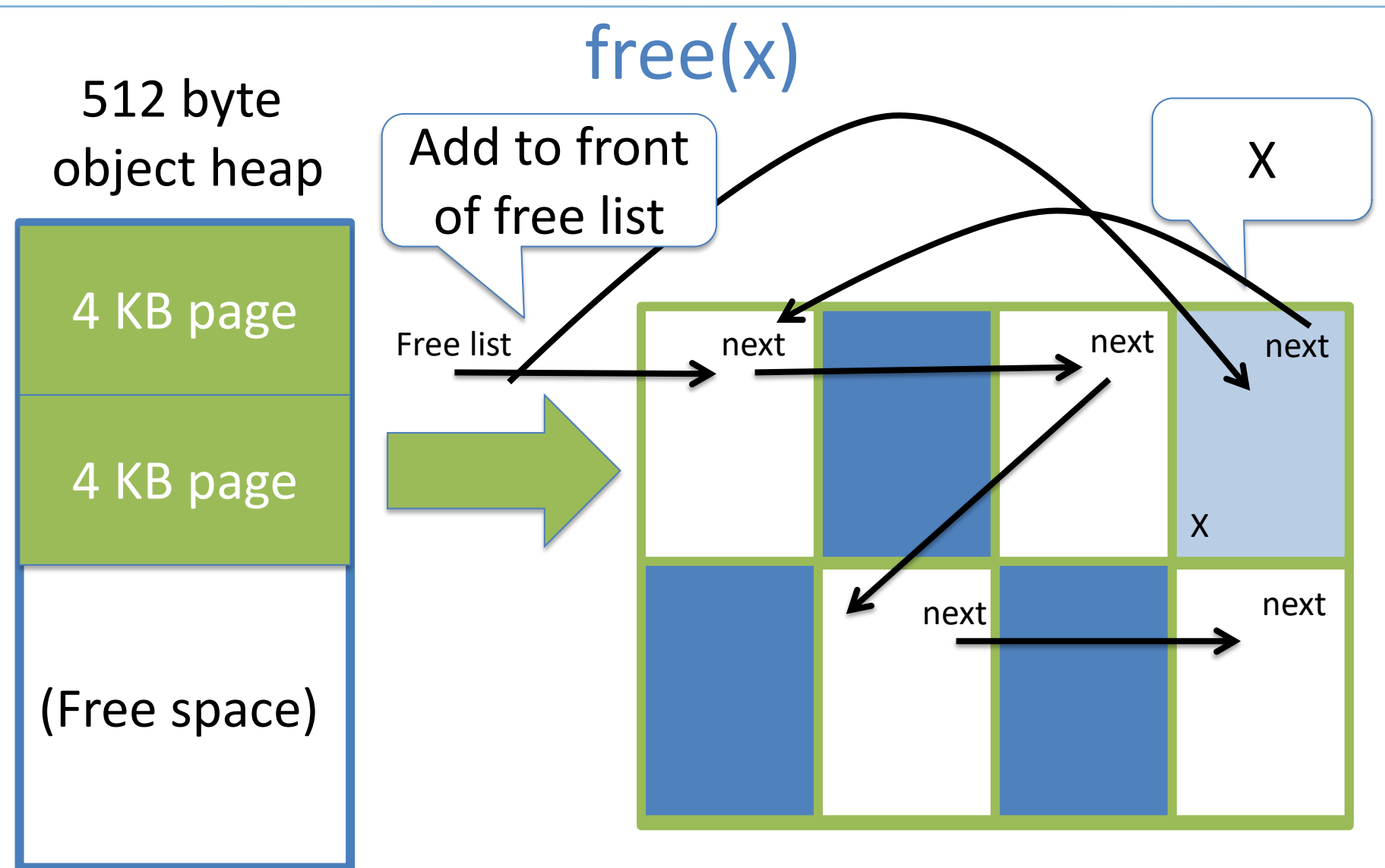

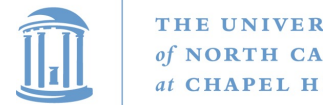

#### LIFO

- Why are objects re-allocated most-recently used first?
	- Aren't all good OS heuristics FIFO?
	- More likely to be already in cache (hot)
	- Recall from undergrad architecture that it takes quite a few cycles to load data into cache from memory
	- If it is all the same, let's try to recycle the object already in our cache

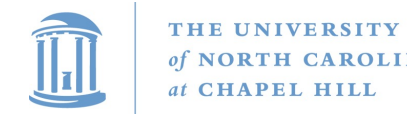

## Hoard Simplicity

- The bookkeeping for alloc and free is straightforward
	- Many allocators are quite complex (looking at you, slab)
- Overall: (# CPUs + 1) heaps
	- Per heap: 1 list of superblocks per object size  $(2^2-2^{11})$ 
		- Per superblock:
			- Need to know which/how many objects are free
				- LIFO list of free blocks

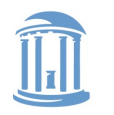

THE UNIVERSITY **NORTH CAROLINA** of **CHAPEL HILL** 

**COMP 530: Operating Systems**

#### CPU 0 Heap, Illustrated

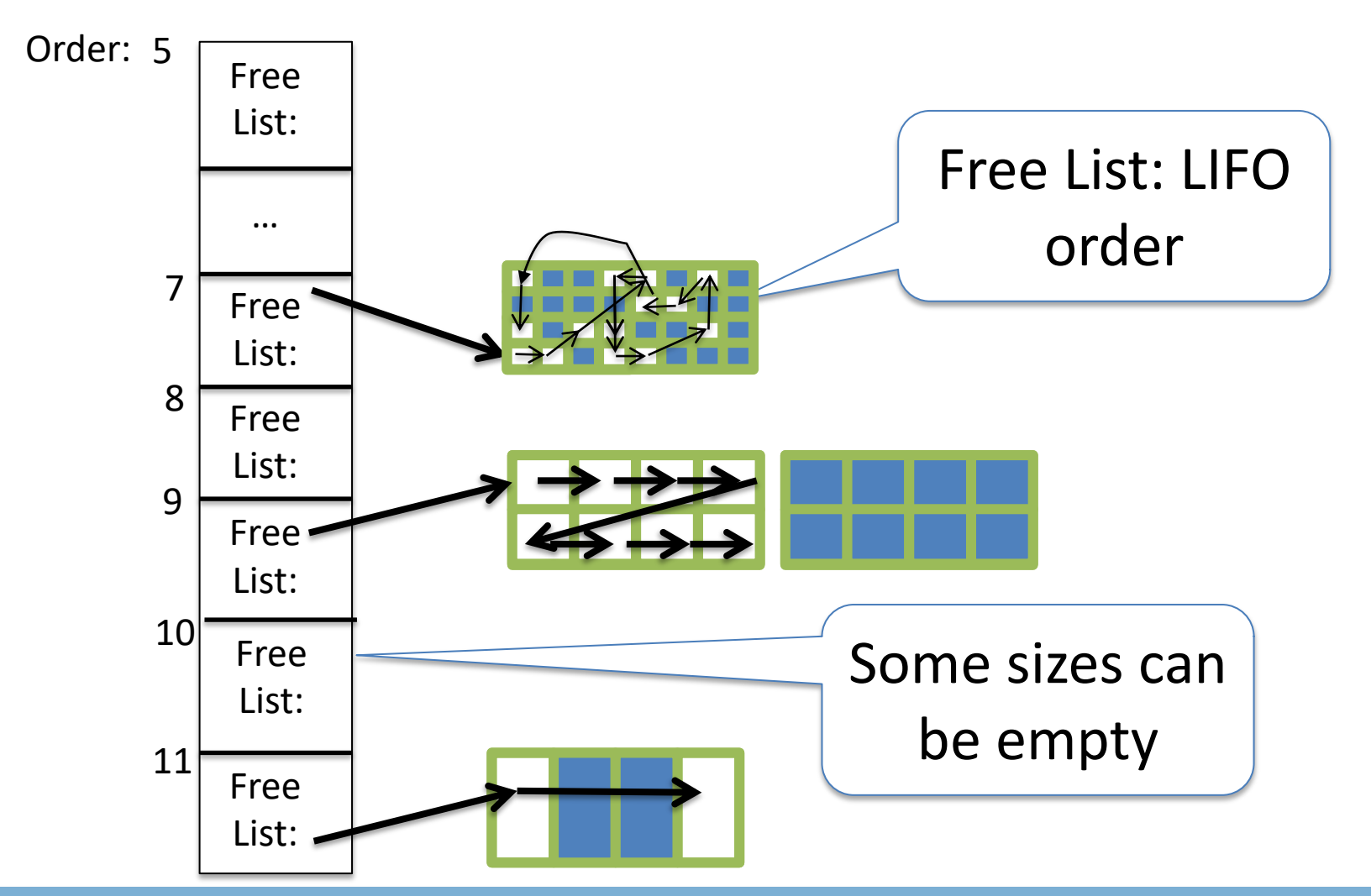

#### One of these per CPU (and one shared) 23

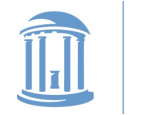

#### Hoard summary

- Really nice piece of work
- Establishes nice balance among concerns
- Good performance results
	- It is ok if you don't understand synchronization and alignment issues

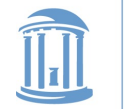

#### Part 2: Linux kernel allocators

- malloc() and friends, but in the kernel
- Focus today on dynamic allocation of small objects
	- Later class on management of physical pages
	- And allocation of page ranges to allocators

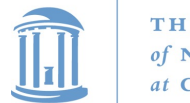

### kmem\_caches

- Linux has a kmalloc and kfree, but caches preferred for common object types
- Like Hoard, a given cache allocates a specific type of object
	- Ex: a cache for file descriptors, a cache for inodes, etc.
- Unlike Hoard, objects of the same size not mixed
	- Allocator can do initialization automatically
	- May also need to constrain where memory comes from

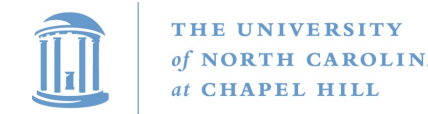

## Caches (2)

- Caches can also keep a certain "reserve" capacity
	- No guarantees, but allows performance tuning
	- Example: I know I'll have ~100 list nodes frequently allocated and freed; target the cache capacity at 120 elements to avoid expensive page allocation
	- Often called a **memory pool**
- Universal interface: can change allocator underneath
- Kernel has kmalloc and kfree too

– Implemented on caches of various powers of 2 (familiar?)

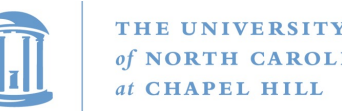

### Superblocks to slabs

- The default cache allocator (at least as of early 2.6) was the slab allocator
- Slab is a chunk of contiguous pages, similar to a superblock in Hoard
- Similar basic ideas, but substantially more complex bookkeeping
	- The slab allocator came first, historically

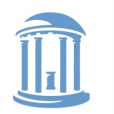

## Complexity backlash

- I'll spare you the details, but slab bookkeeping is complicated
- 2 groups upset: (guesses who?)
	- Users of very small systems
	- Users of large multi-processor systems

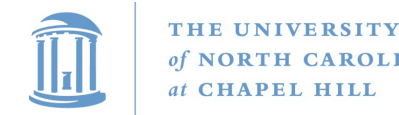

#### Small systems

- Think 4MB of RAM on a small device (thermostat)
- As system memory gets tiny, the bookkeeping overheads become a large percent of total system memory
- How bad is fragmentation really going to be?
	- Note: not sure this has been carefully studied; may just be intuition

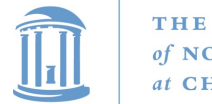

#### SLOB allocator

- Simple List Of Blocks
- Just keep a free list of each available chunk and its size
- Grab the first one big enough to work
	- Split block if leftover bytes
- No internal fragmentation, obviously
- External fragmentation? Yes. Traded for low overheads

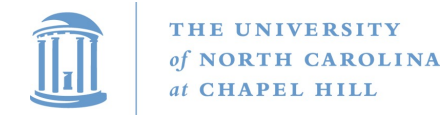

#### Large systems

- For very large (thousands of CPU) systems, complex allocator bookkeeping gets out of hand
- Example: slabs try to migrate objects from one CPU to another to avoid synchronization
	- Per-CPU \* Per-CPU bookkeeping

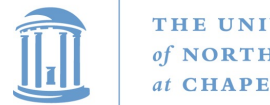

#### SLUB Allocator

- The Unqueued Slab Allocator
- A much more Hoard-like design
	- All objects of same size from same slab
	- Simple free list per slab
	- No cross-CPU nonsense
- Now the default Linux cache allocator

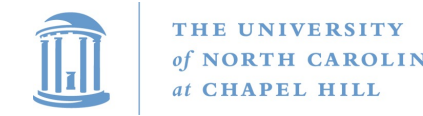

#### **Conclusion**

- Different allocation strategies have different tradeoffs
	- No one, perfect solution
- Allocators try to optimize for multiple variables: – Fragmentation, speed, simplicity, etc.
- Understand tradeoffs: Hoard vs Slab vs. SLOB
- [Personal note]

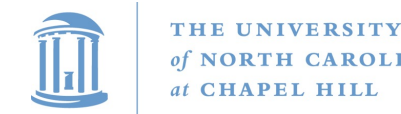

#### Misc notes

- When is a superblock considered free and eligible to be move to the global bucket?
	- See figure 2, free(), line 9
	- Essentially a configurable "empty fraction"
- Is a "used block" count stored somewhere?

– Not clear, but probably